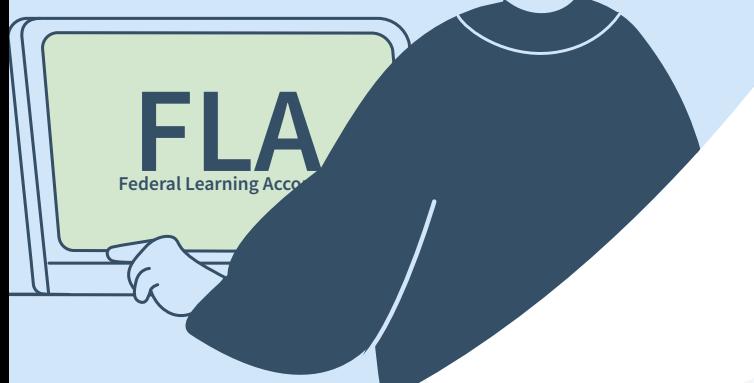

# Le Federal Learning Account

L'outil de gestion de la formation de vos travailleurs.

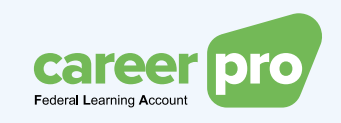

L'enregistrement et la gestion des formations et des droits de formation de vos travailleurs s'effectuent désormais dans le Federal Learning Account (FLA) ou compte fédéral de formation.

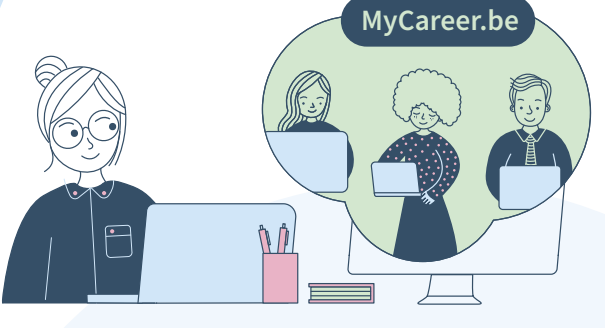

#### Un compte de formation numérique pour les travailleurs

Dans notre monde globalisé, avoir des collaborateurs bien formés est essentiel pour l'innovation et la croissance des entreprises. Une formation continue permet aux travailleurs de rester à jour et aux employeurs de les faire progresser plus rapidement. C'est pourquoi, le gouvernement fédéral encourage les entreprises et les travailleurs à continuer à investir dans la formation.

Tout travailleur a droit à un nombre minimum de jours de formation par an. Pour encourager les travailleurs à les utiliser et à travailler activement à leur employabilité, ils pourront bientôt suivre leur droit de formation sur un compte de formation numérique. A terme, ce compte deviendra un lieu central de formation où les citoyens pourront retrouver l'ensemble de leurs formations et de leurs diplômes.

En tant qu'employeur, vous enregistrez les formations et les droits de formation de vos travailleurs dans le FLA.

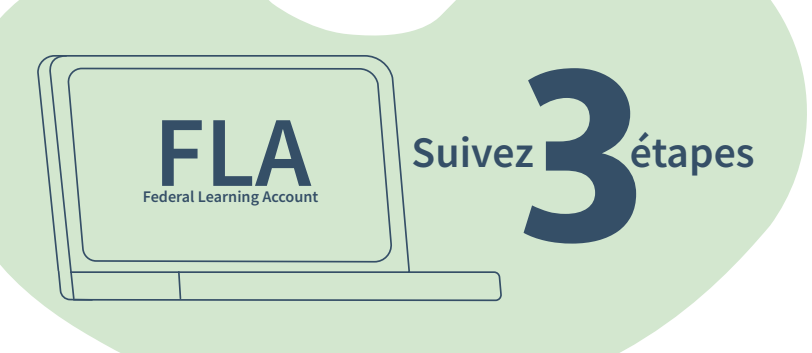

## La première connexion

#### Avant d'utiliser le FLA, il vous faudra suivre trois étapes.

Si vous n'avez pas encore accès aux services en ligne de la sécurité sociale, commencez par enregistrer votre  entreprise sur le site socialsecurity.be.

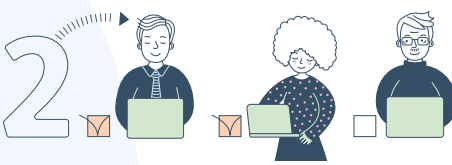

Définissez dans la gestion des accès qui pourra accéder au FLA.

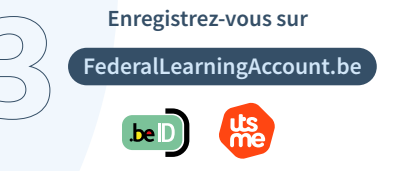

Connectez-vous à l'aide d'une clé numérique sécurisée telle que votre *eID* ou *itsme*®.

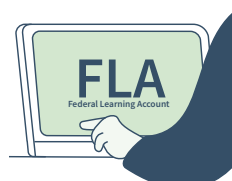

### Enregistrer les droits de formation

Vous pouvez enregistrer ou modifier les droits de formation d'un ou de plusieurs travailleurs à la fois.

Le nombre de jours dépend du nombre de travailleurs dans votre entreprise :

- En principe, les travailleurs actifs dans une entreprise de moins de 10 salariés n'ont pas de droit de formation. N'indiquez pour eux que les formations suivies.
- Les entreprises de 10 à 20 travailleurs enregistrent 1 jour de droits de formation.
- Et, les entreprises de plus de 20 travailleurs, 5 jours.

Il est possible qu'un autre régime s'applique néanmoins à votre entreprise, si la CCT le prévoit. Vérifiez quel régime s'applique à votre entreprise sur le site FederalLearningAccount.be .

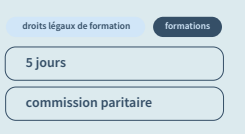

#### Enregistrer les formations

Enregistrez facilement et rapidement dans le FLA les formations suivies par vos travailleurs. Vous conserverez ainsi un historique complet et centralisé de leurs formations. Evidemment, il est possible de rectifier un enregistrement. Dans la mesure du possible, le FLA récupère automatiquement les informations provenant d'autres sources authentiques.

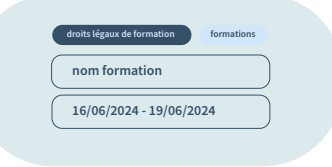

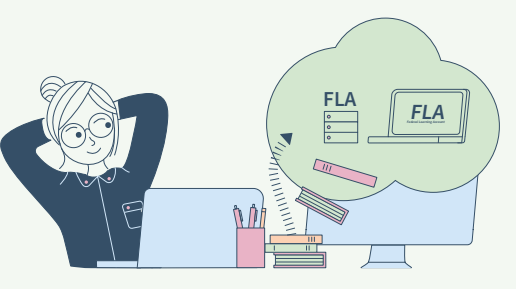

#### Suivi de la situation

Le FLA dispose également d'un tableau de bord qui vous permettra de suivre la situation de votre entreprise en matière de formations. Vous y retrouverez les formations que vous avez enregistrées et cela vous permettra de suivre la façon dont les travailleurs utilisent leurs crédits de formation.

#### Trois canaux d'enregistrement

Pour de nombreux employeurs, l'interface web sera le canal d'enregistrement le plus accessible. Ceux qui utilisent cette option ne doivent pas mettre de système spécifique en place.

Les employeurs qui souhaitent une intégration plus poussée avec leur système informatique existant peuvent utiliser l'un des canaux suivants :

- envoi des données en masse, sous la forme d'un fichier XML;
- via une API, ce qui vous permet d'intégrer les données de manière optimale dans votre propre application.

#### via l'application en ligne

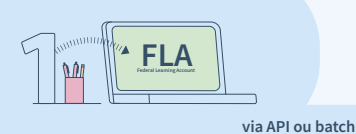

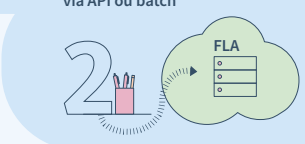

Vous pouvez également opter pour l'envoi par lots (*batch*) ou l'enregistrement via une API si votre prestataire de services ou votre secrétariat social propose ce service.

#### Pour en savoir plus

Vous trouverez toutes les informations sur le FLA - vidéos d'instructions, manuels, FAQ, etc. à l'adresse suivante

FederalLearningAccount.be

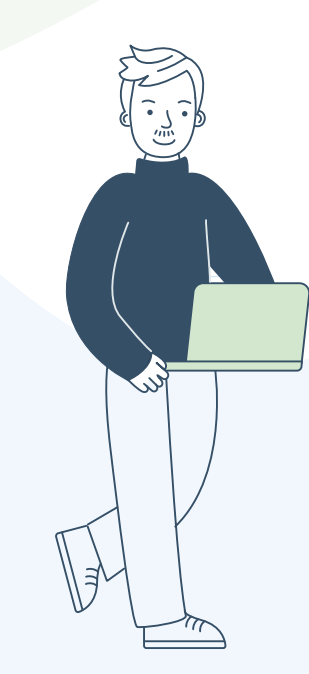

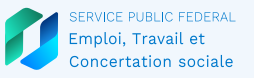

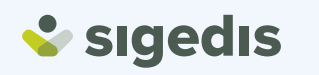

**ONSS DES** ESECURITÉ

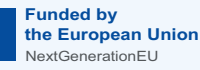

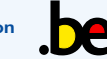